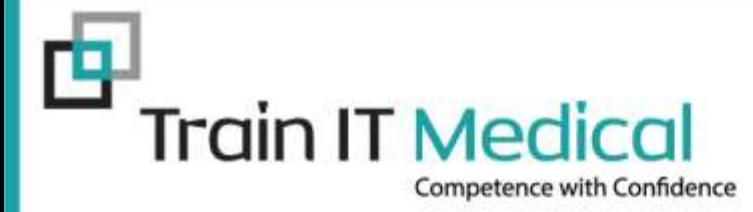

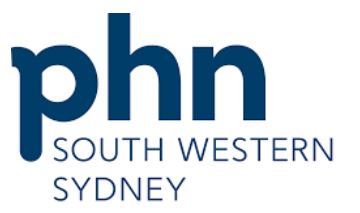

An Australian Government Initiative

# **Technology for the time poor**

# **South Western Sydney PHN Future of General Practice Conference**

Presented by: Katrina Otto Train IT Medical Pty Ltd **[www.trainitmedical.com.au](http://www.trainitmedical.com.au/)** [katrina@trainitmedical.com.au](mailto:katrina@trainitmedical.com.au)

# **Acknowledgement of Country**

Train IT Medical acknowledge the traditional owners and custodians of land and waterways this project covers.

We wish to pay our respects to Aboriginal and Torres Strait Islander elders past and present.

### **Learning Objectives:**

- 1. Learn tips & shortcuts to save time, reduce medico-legal risk and improve clinical documentation.
- 2. Understand the importance of a systematic, high quality approach to clinical software use.
- 3. Develop a plan to improve coded data to drive your practice improvements.
- 4. View new and emerging technology available for your practice for the digital future.

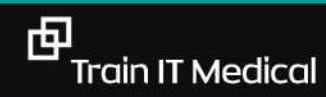

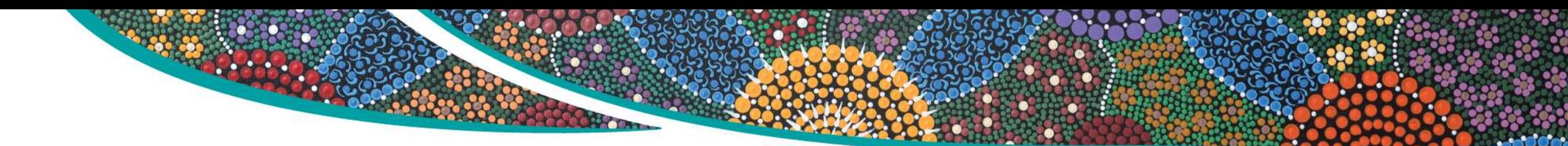

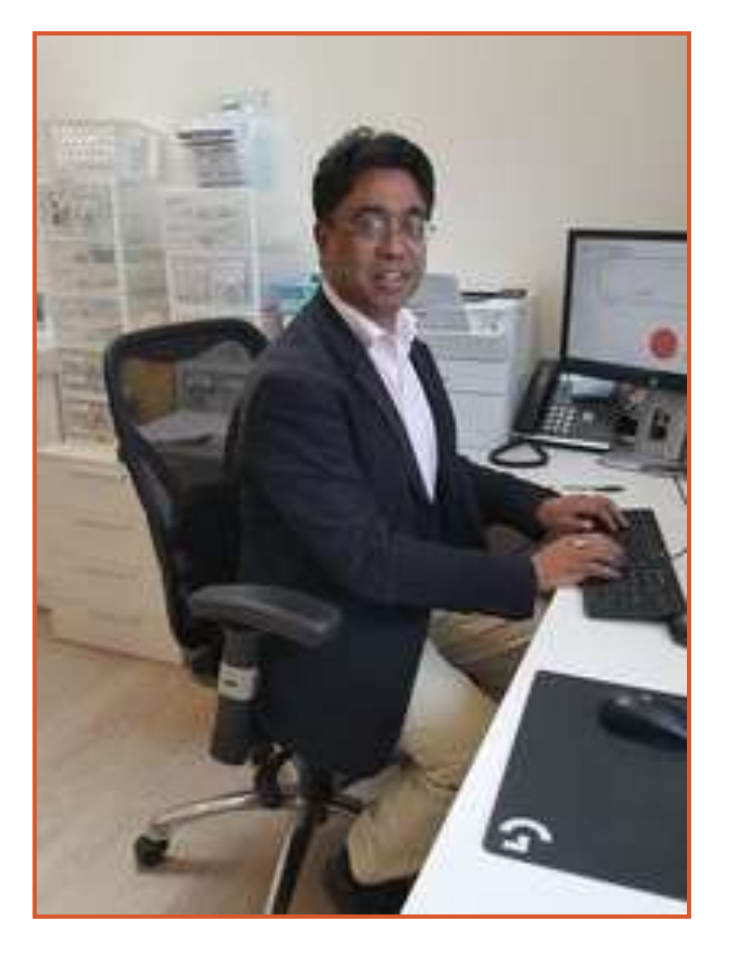

**"Once improved, the database becomes a jewel in your crown resulting in better health and financial outcomes for the practice.**  I believe once in the right frame of mind, improving database quality and completeness easily integrates into the daily use of your medical software."

**Dr Indran Rajendra**, Bundanoon

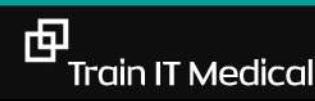

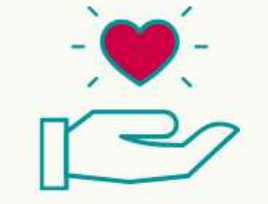

"You can use any<br>software badly.<br>Whichever one you<br>choose, use it well".

**KATRINA OTTO** www.trainitmedical.com.au

中

### **Timesaving Shortcuts**

Example of shortcut with carets:

# **.PCH**

Punch biopsy to  $\wedge$ . Cleansed with Betadine. Local xylocaine ^ given. Cleansed again with Betadine. ^ mm punch biopsy performed. ^ sutures with ^. For review and removal of sutures on  $\Lambda$ .

[Shortcut samples & instructions](http://trainitmedical.com.au/manuals-free-downloads/bp-software-resources-free-templates) Bp<sup>\*</sup>Premier Shortcut samples & instructions MedicalDirector

### **Top 5 tips for Templates**

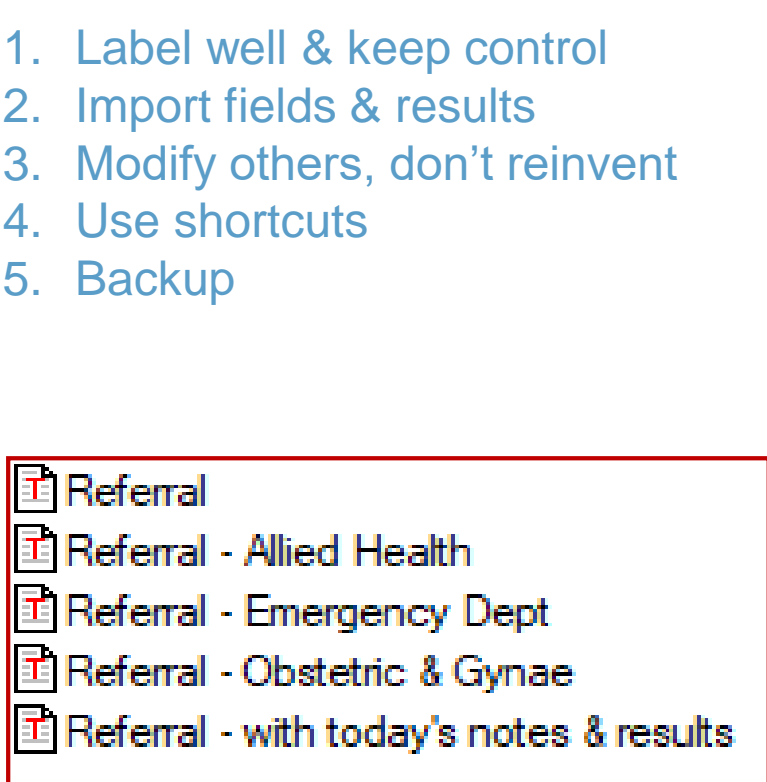

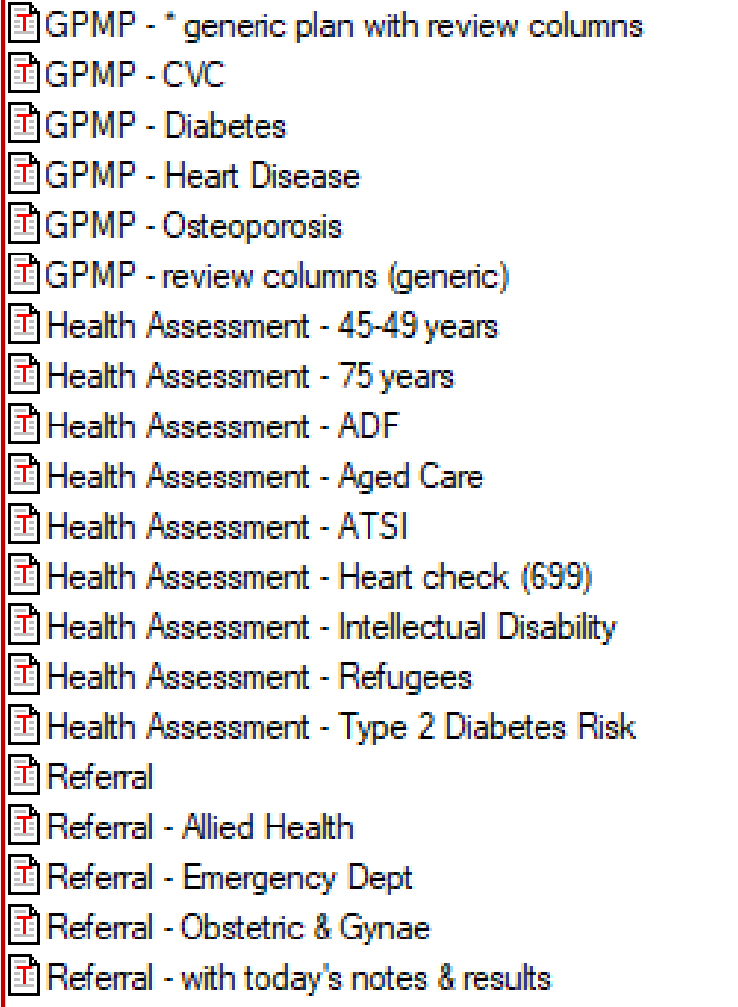

### **Letterwriting: Use Shortcuts & Secure Messaging**

eg. We prefer to communicate electronically. We use *[insert secure messaging provider & details]* 

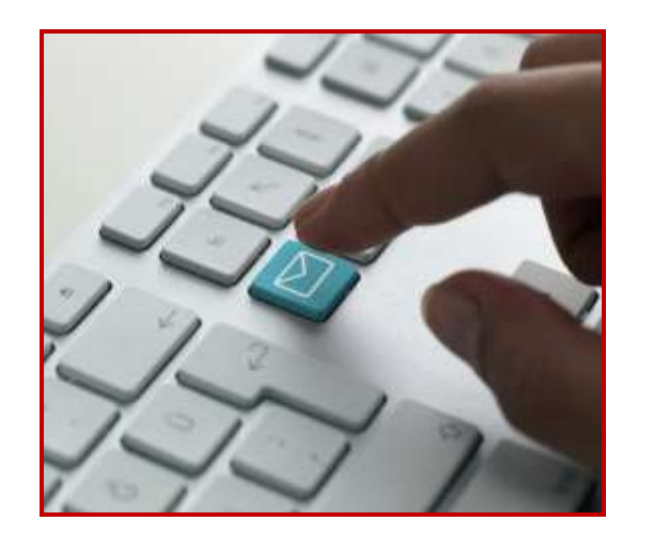

Environmentally responsible, private AND a huge time-saver.

匝

# "Health Professionals should **expect to share their health information**  with colleagues and with patients to facilitate safe and effective health care"

RACGP Quality Health Records in Australian Primary Healthcare

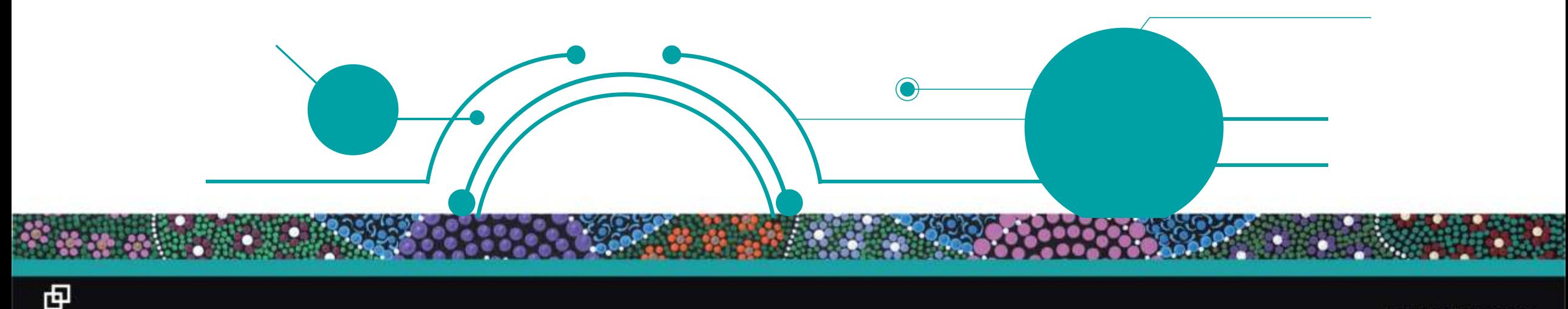

# **It might just save time to look on My Health Record!**

### Approx 90% of your patients now have a My Health Record

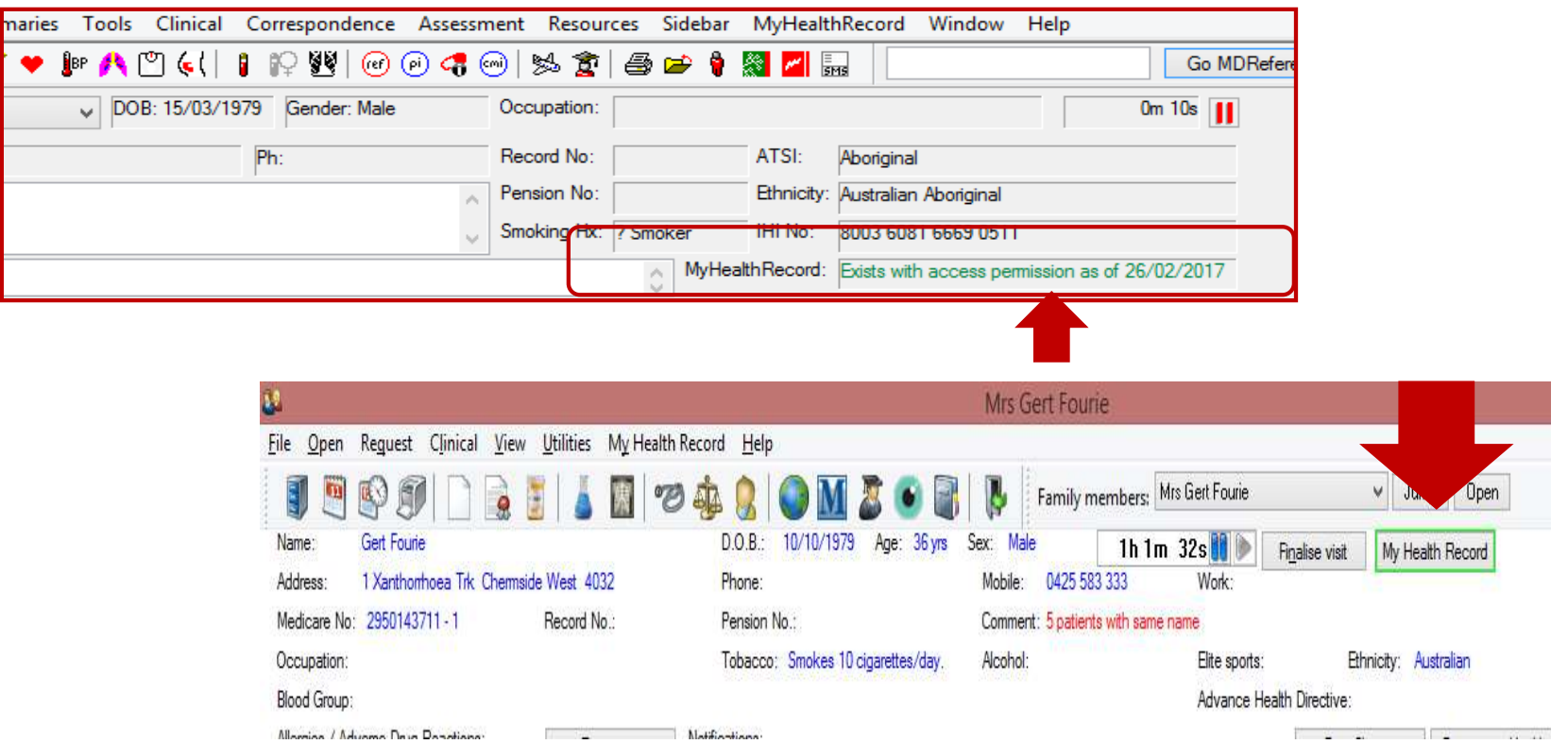

#### [Learn more](http://trainitmedical.com.au/ehealth-free-resources)

中

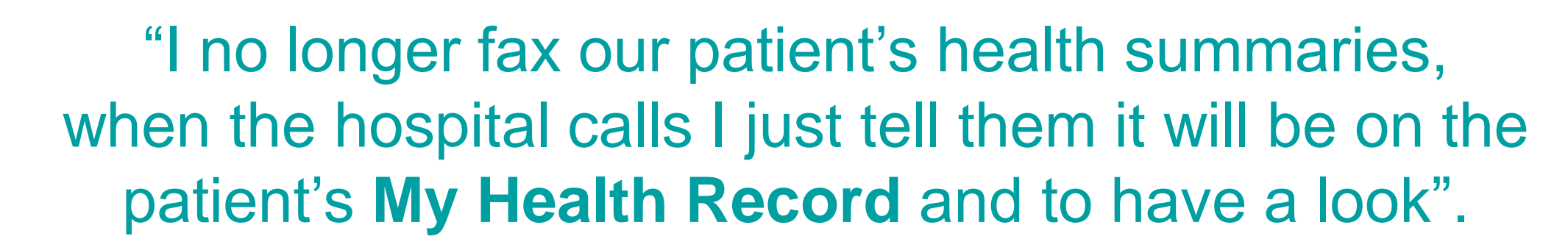

**Success statements** 

Cara Young (RN) Practice Manager, Surf Beach Surgery, Batemans Bay

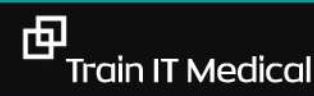

### Medicines Preview

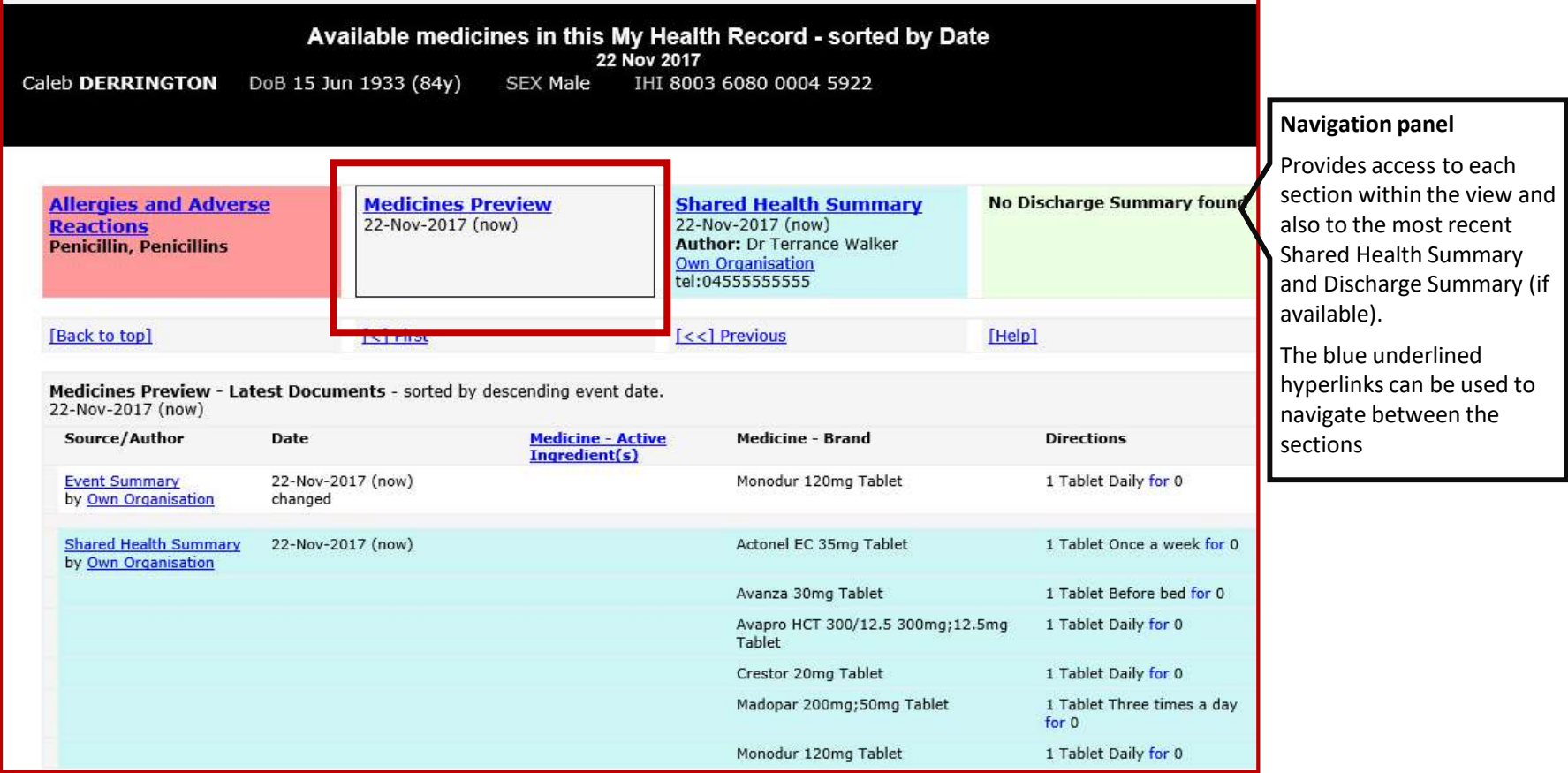

### **Fast, integrated access to information eg MBS & AIR**

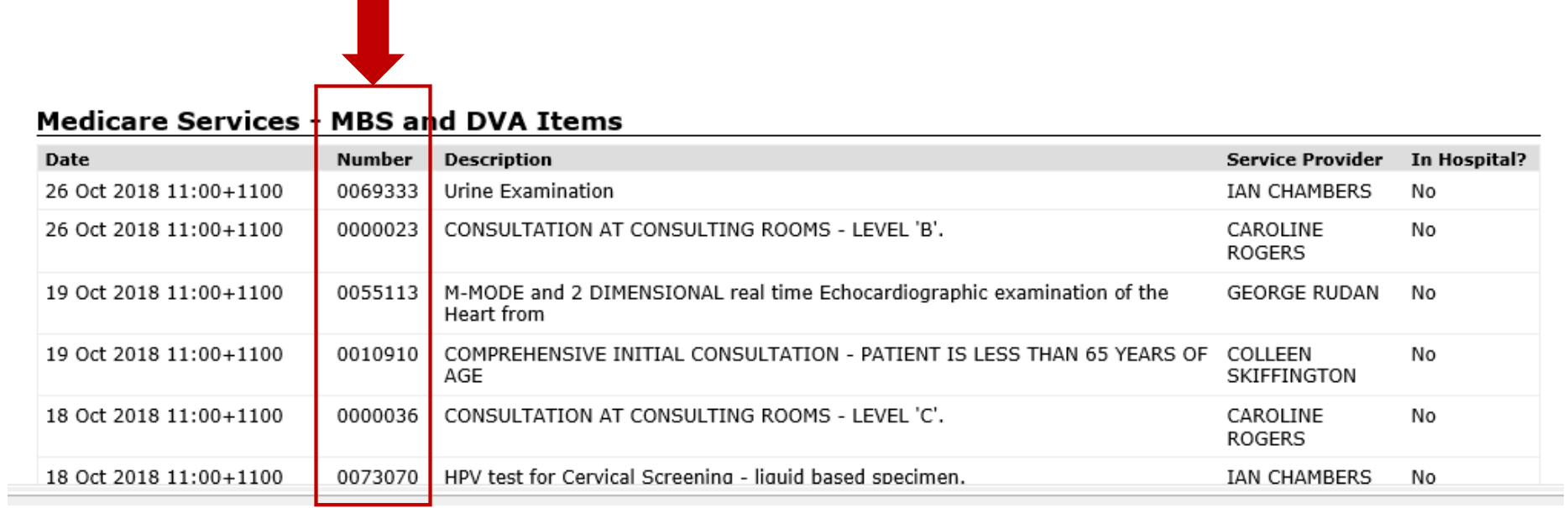

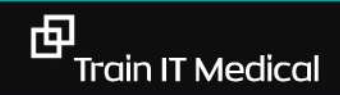

### **Save time chasing Pathology & Radiology Results**

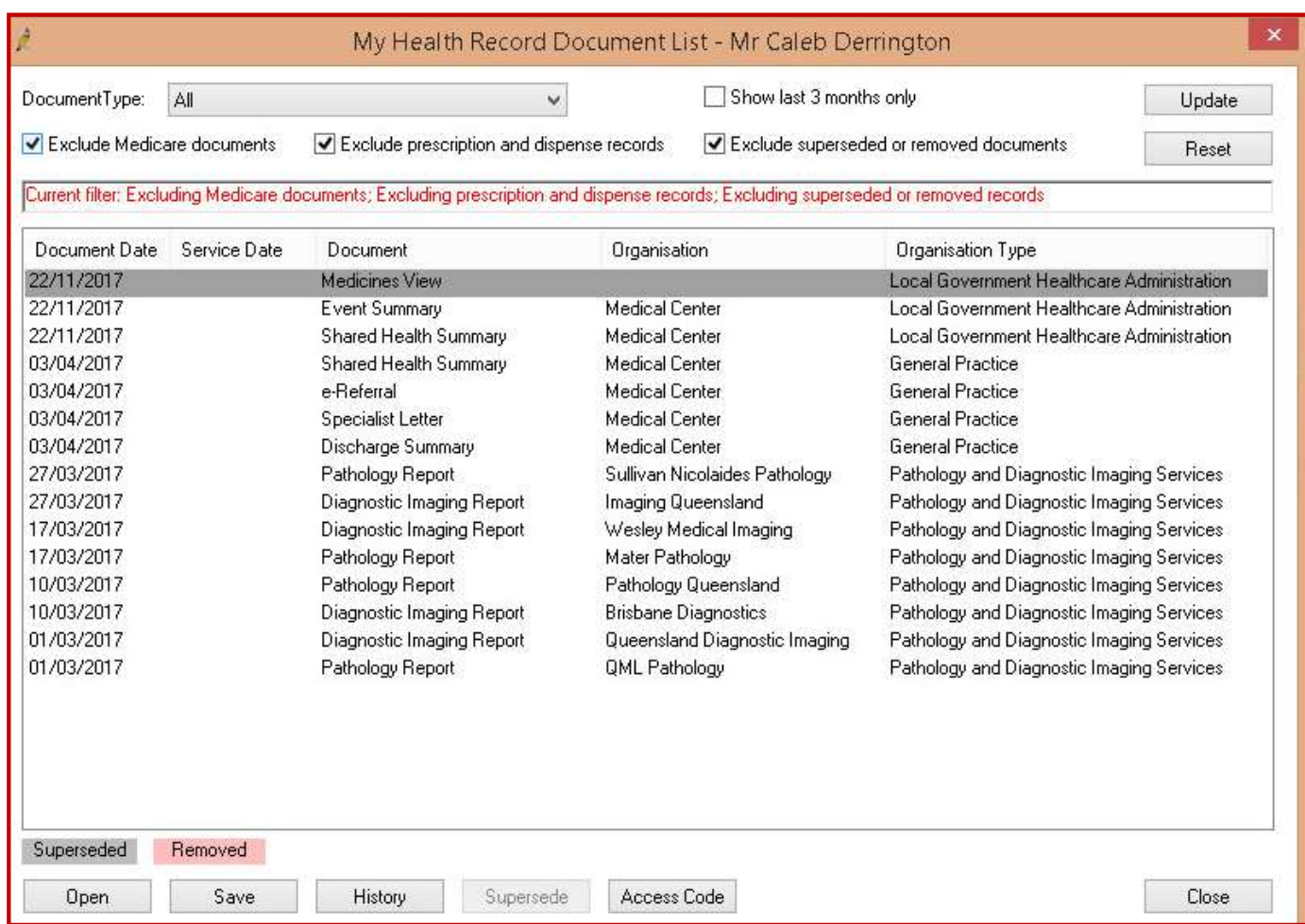

### **Patients will see their own results. Save time by having the conversation now!**

**Now might be a good time to start** to explain to your patients:

- doctors will still receive results first. Detail your practice process for follow-up.
- just because a result is marked red/'abnormal'/outside the value range doesn't mean the result is not normal for them.
- just because a result is marked 'normal' doesn't mean further discussion or investigations are not necessary.
- patients can let the doctor know if they do not want a specific result uploaded to their My Health Record.

> D. Our practice team can describe how patients are advised of the process for the follow up of results.

E. Our practice team can describe how we follow up and recall patients with clinically significant tests and results.

[Factsheet: Pathology Reports for Clinicians](https://www.myhealthrecord.gov.au/sites/default/files/pathology-my-health-record-clinician-factsheet_200617.pdf?v=1521769132)

### www.racgp.org.au

 $190.961298688866$ 

### **Manage technology change well for positive change**

Create a sample dialogue to fit your own practice system.

Example of GP dialogue (relevant to one specific practice system):

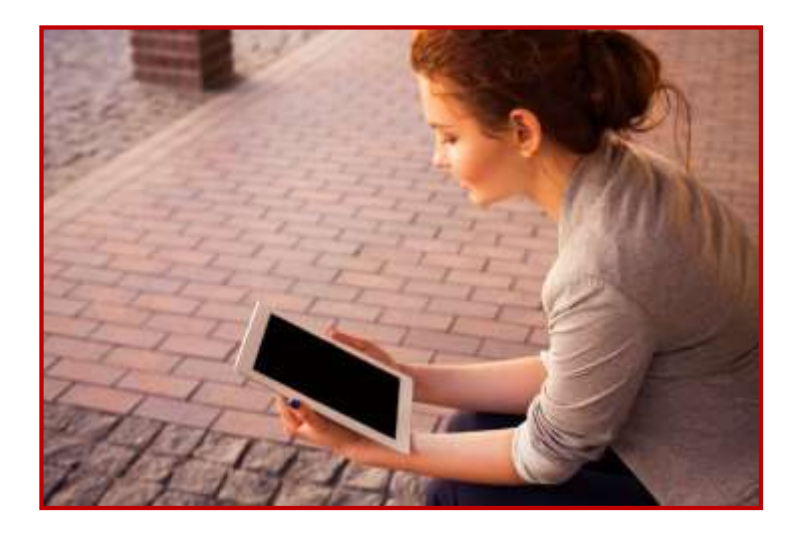

*"I receive your results directly. You may also see those results. If I am worried I will contact you. If you are worried please make an appointment and I will be happy to discuss them in detail with you".* 

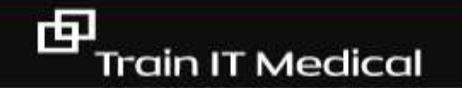

**Save phone calls (& stress) by providing quality patient information** 

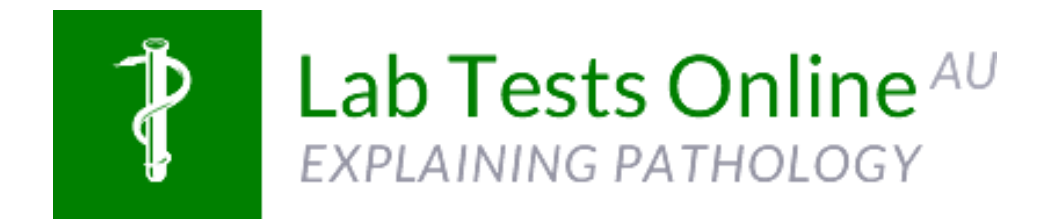

[https://www.labtestsonline.org.au](http://www.labtestsonline.org.au/)

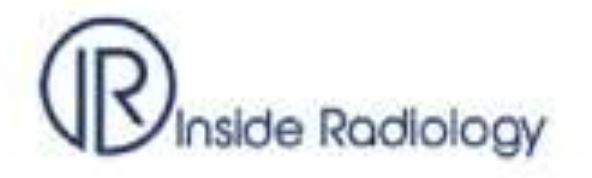

<https://www.insideradiology.com.au/>

### **Sharing, timesaving NEW technology – BEST HEALTH APP**

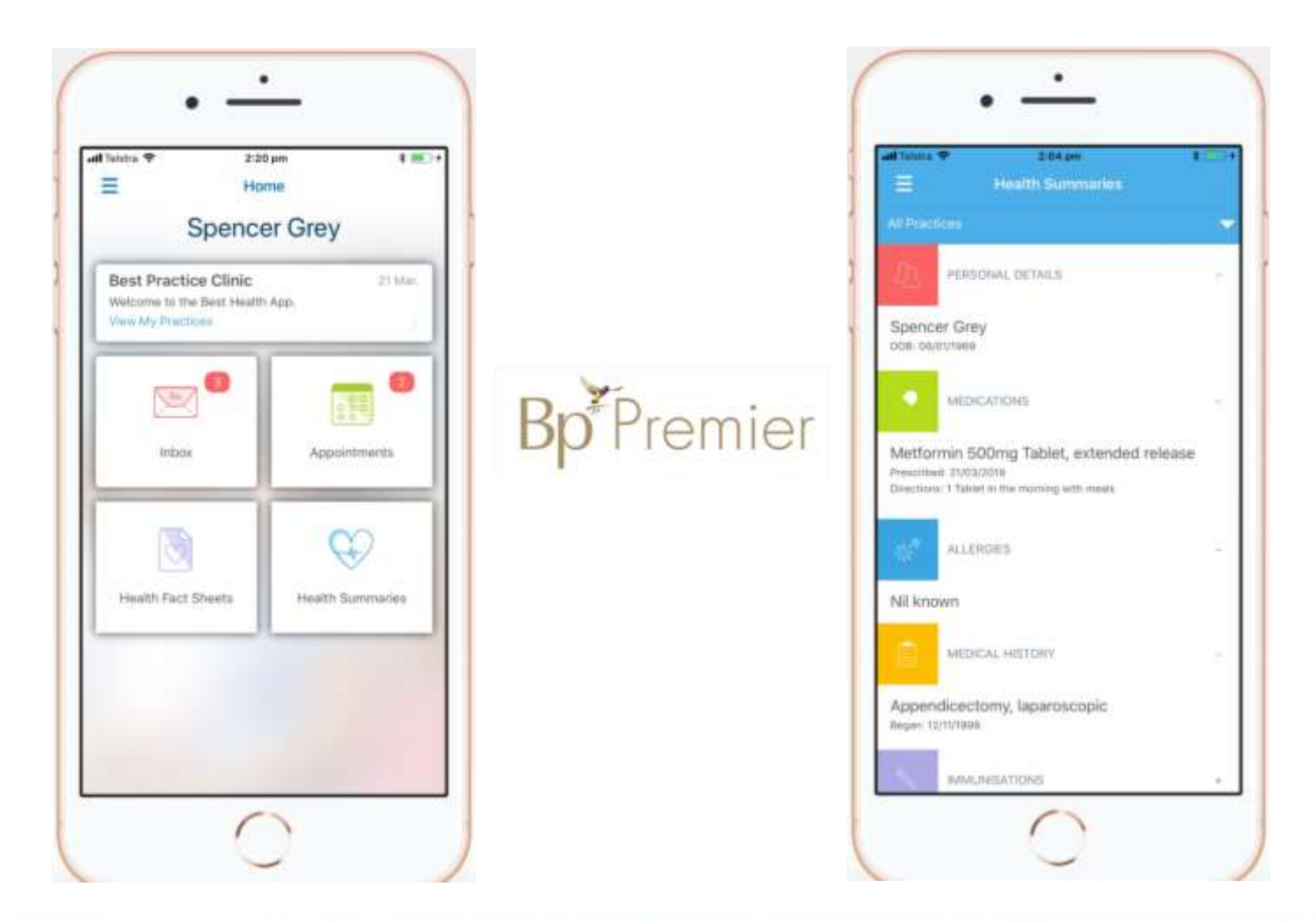

trainitmedical.com.au

**SERVICE** 

### **Learn the difference between Actions, Reminders & Recalls**

**RECALLS** (ie clinically significant/medico-legal) eg previous melanoma,

**REMINDERS** eg. immunisation, skin check, **routine** CST

*For 'reminders' that are only for the clinician, consider*

**ACTIONS** eg. Discuss screening, discuss smoking, check BP

### **This is not a system! This is chaos.**

**COIL REMOVAL COLON COLONO** COLONOSC **COLONOSCO** COLONOSCOP COLONOSCOPE **COLONOSCOPY** COLONOSCOPY AND ENDOSCOPY COLONOSCOPY REPORT AND REVIEW **COLONSCOPY COLPOSCOPY** 

#### SAMPLE RECALL/REMINDER MANAGEMENT PROTOCOL

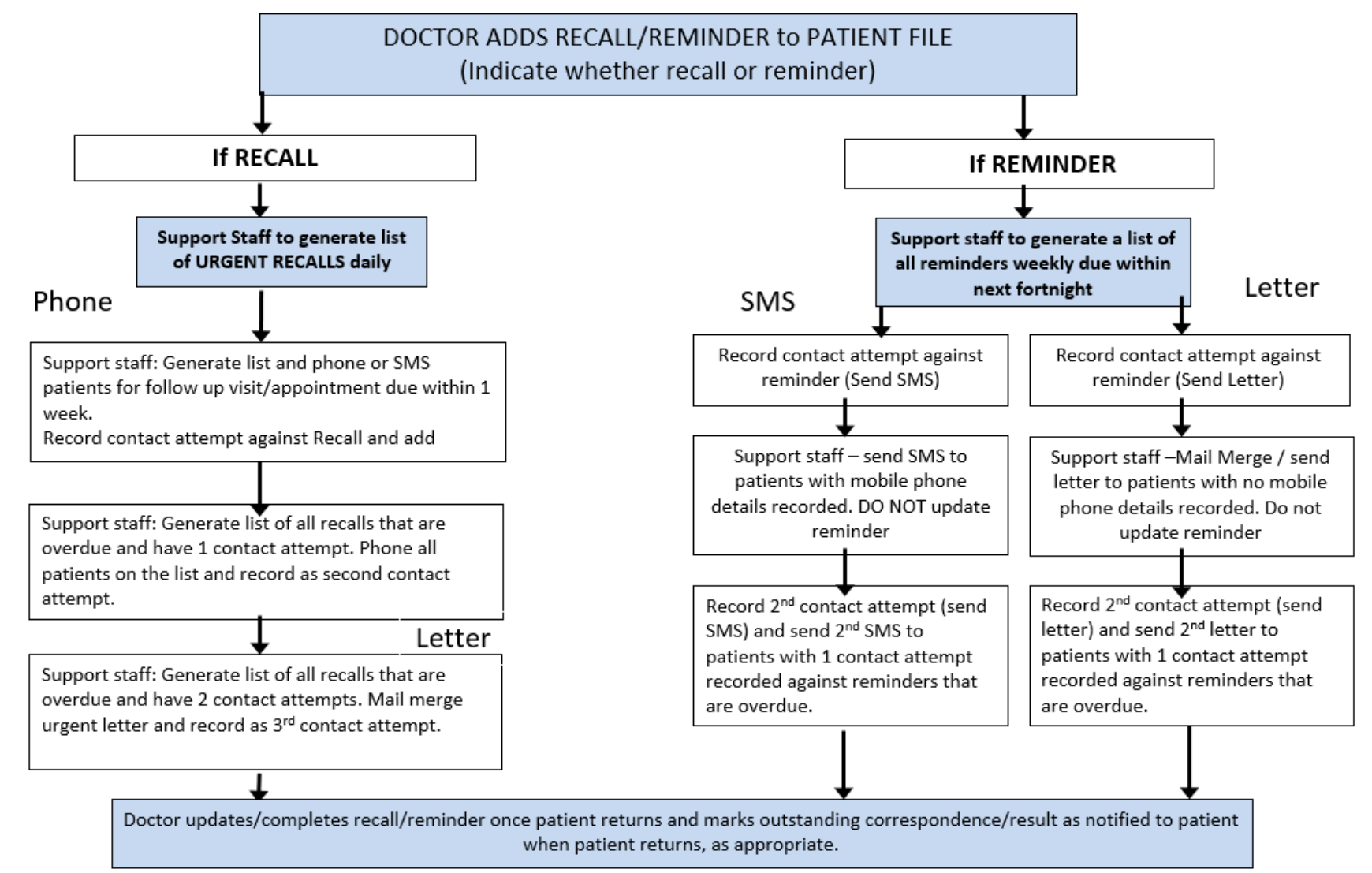

中

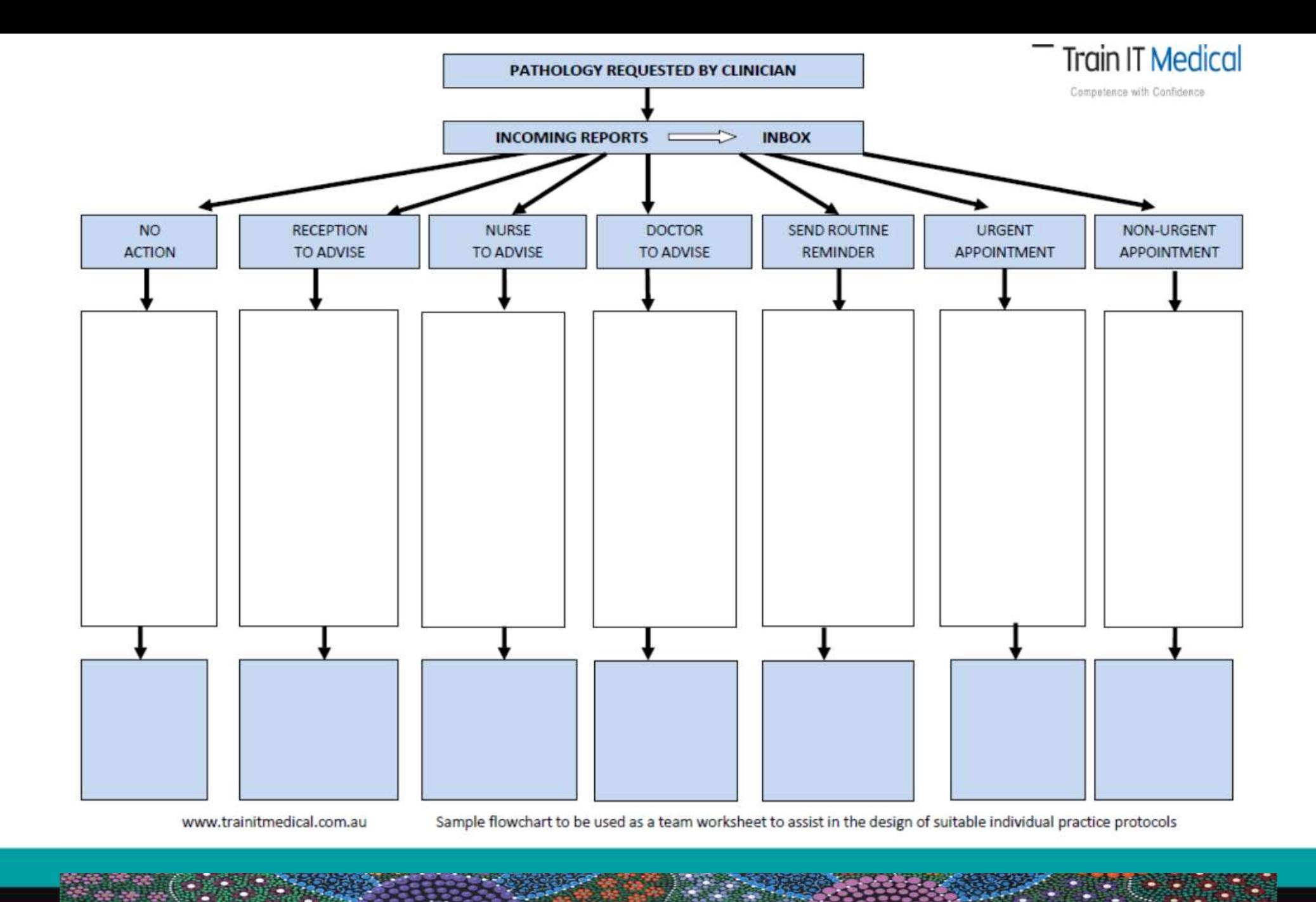

中

**Train IT Medical** 

# RECALLS

MOT FULL NO. MET

I will remember to remove the recall. I will remember to remove the recall. I will remember to remove the recall.

### **Kiosks can save time for reception staff, help with recalls AND improve data quality**

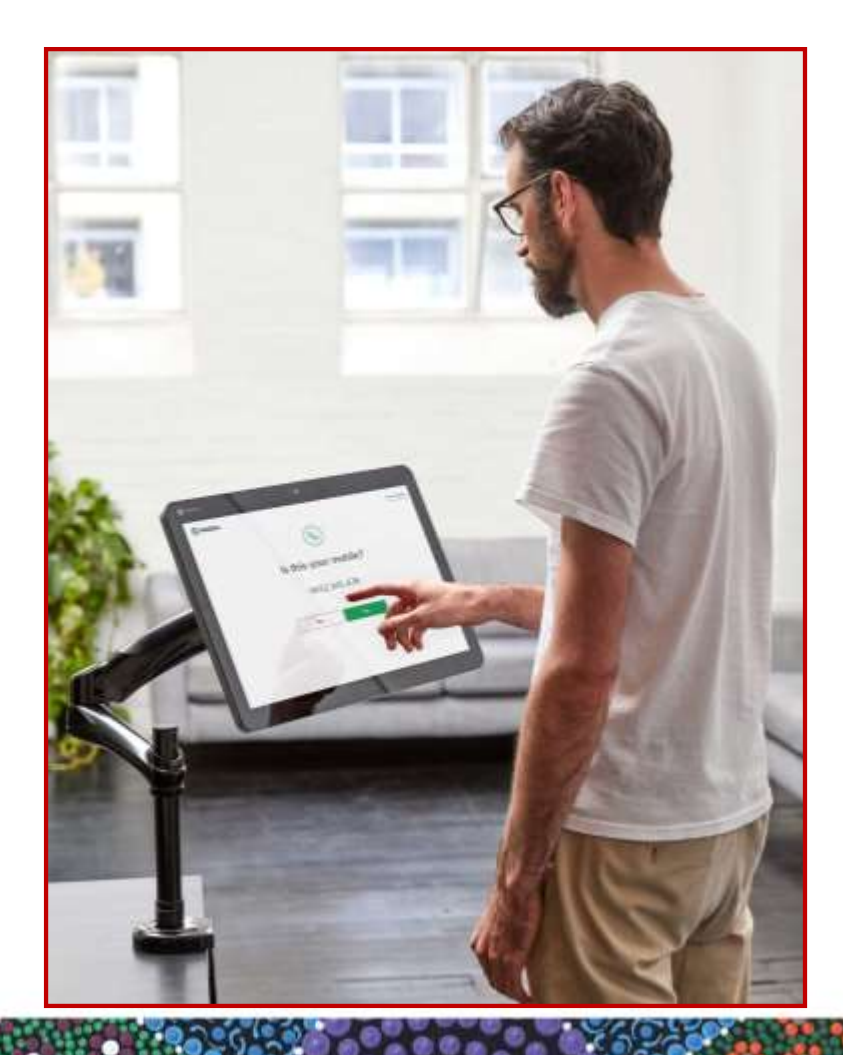

匝

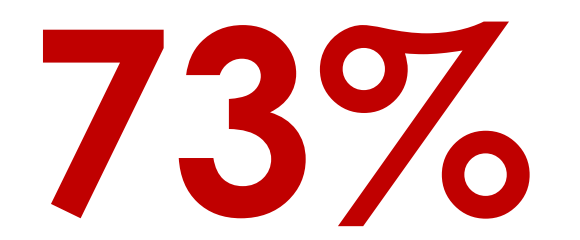

of people self-checking in identified **incorrect**  demographic information in their patient record

[As reported from Jayex kiosks](http://jayexhealthcare.com.au/)

### **Less time documenting, more time with your patient.**

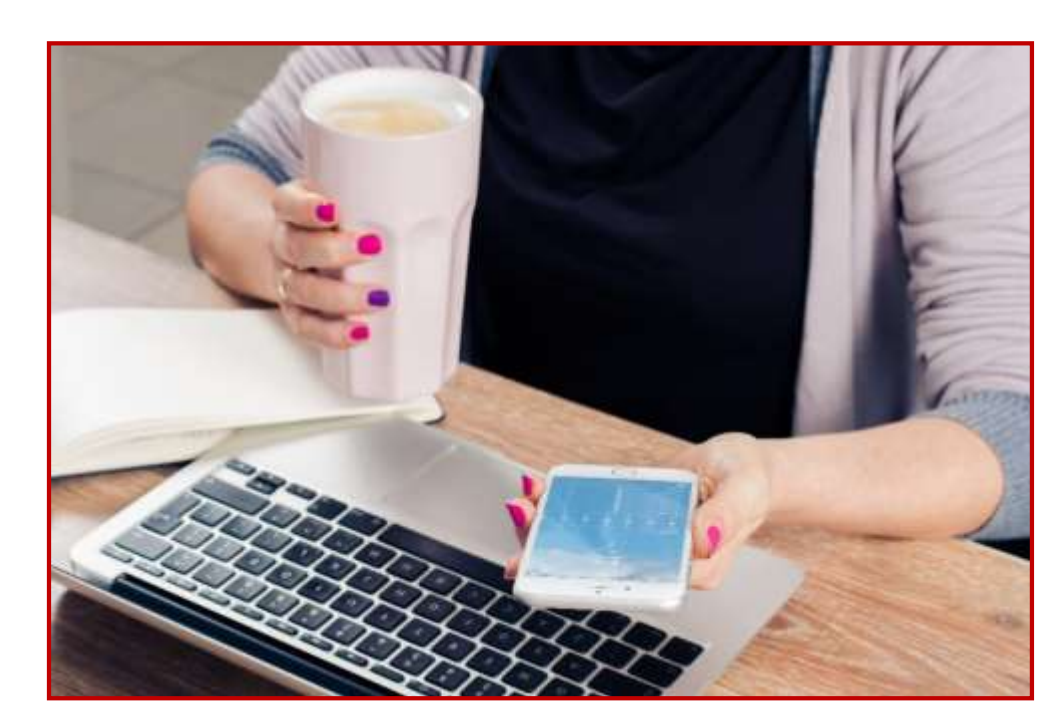

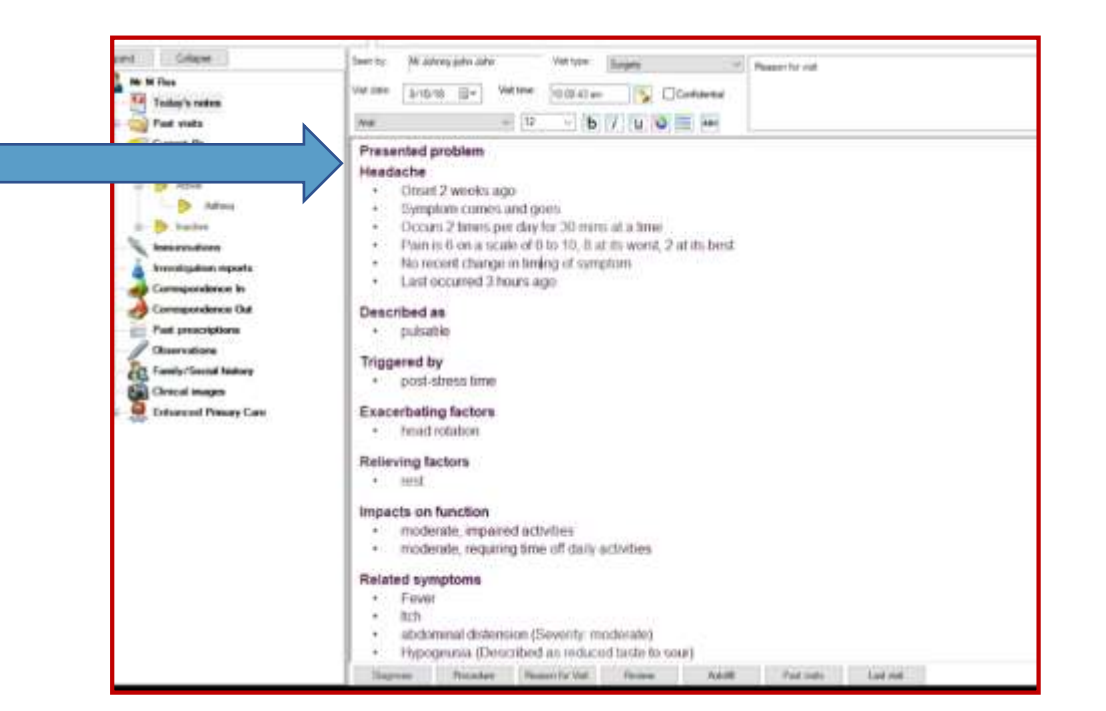

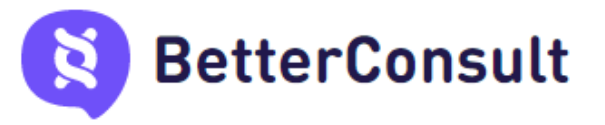

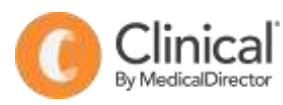

中

### **GP Consultation Checklist - Diabetes**

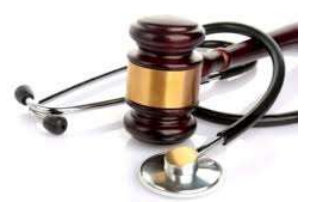

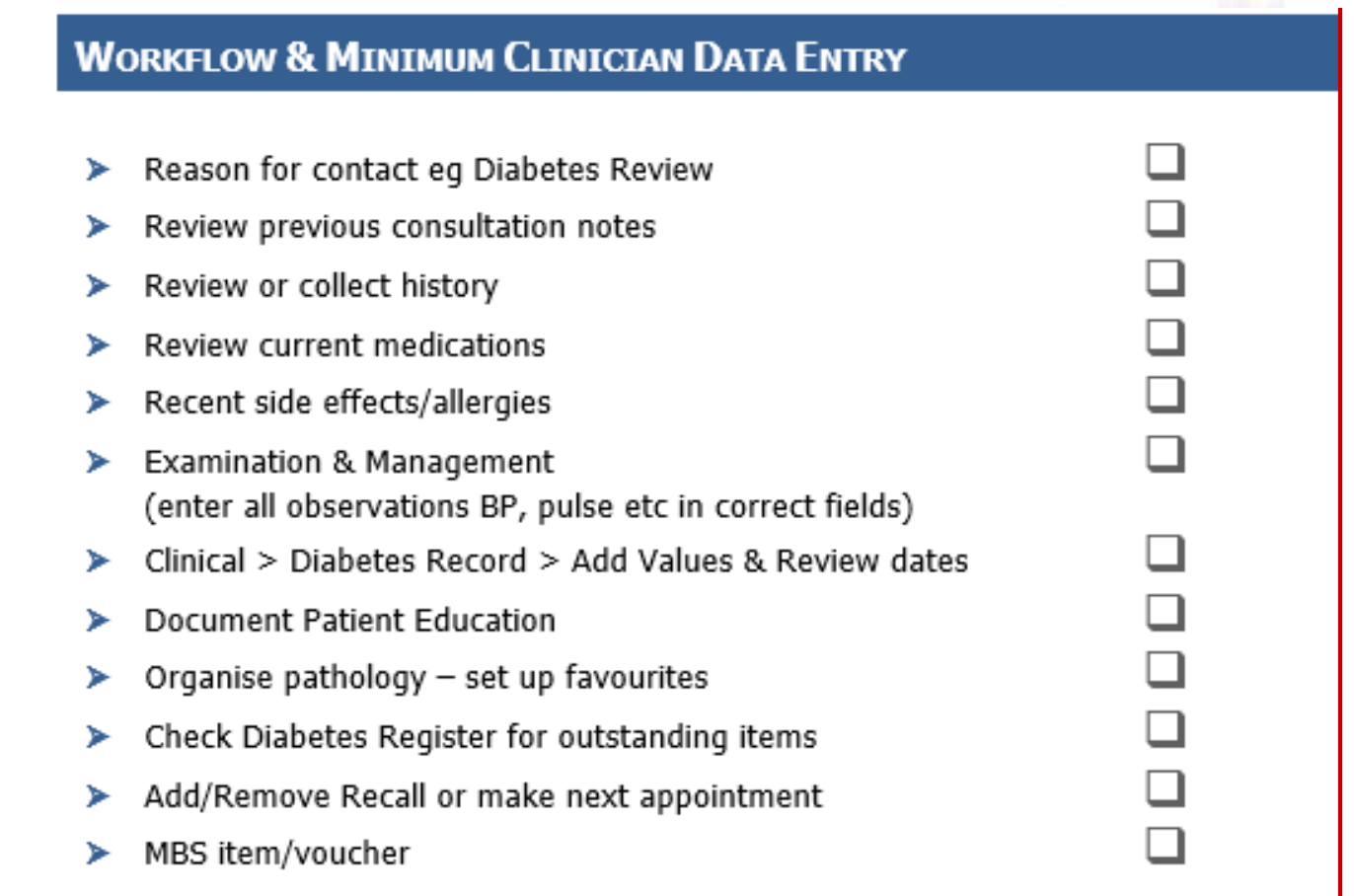

Final step – do I need to upload an Shared Health Summary or Event Summary and to My Health Record?

### **Time saving tips & shortcuts**

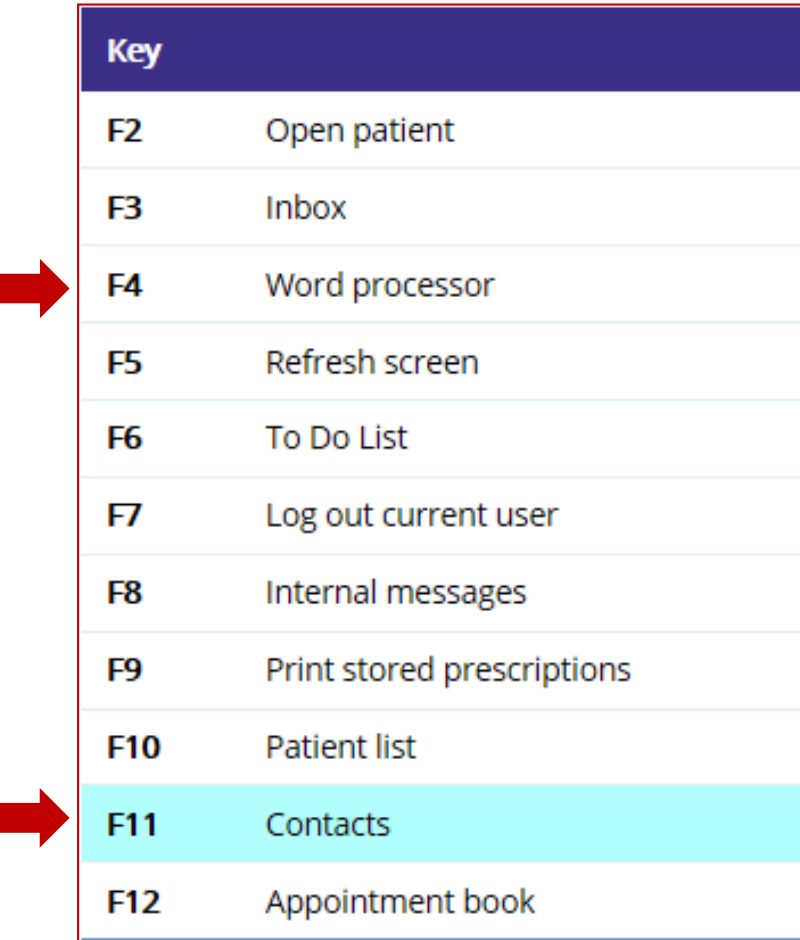

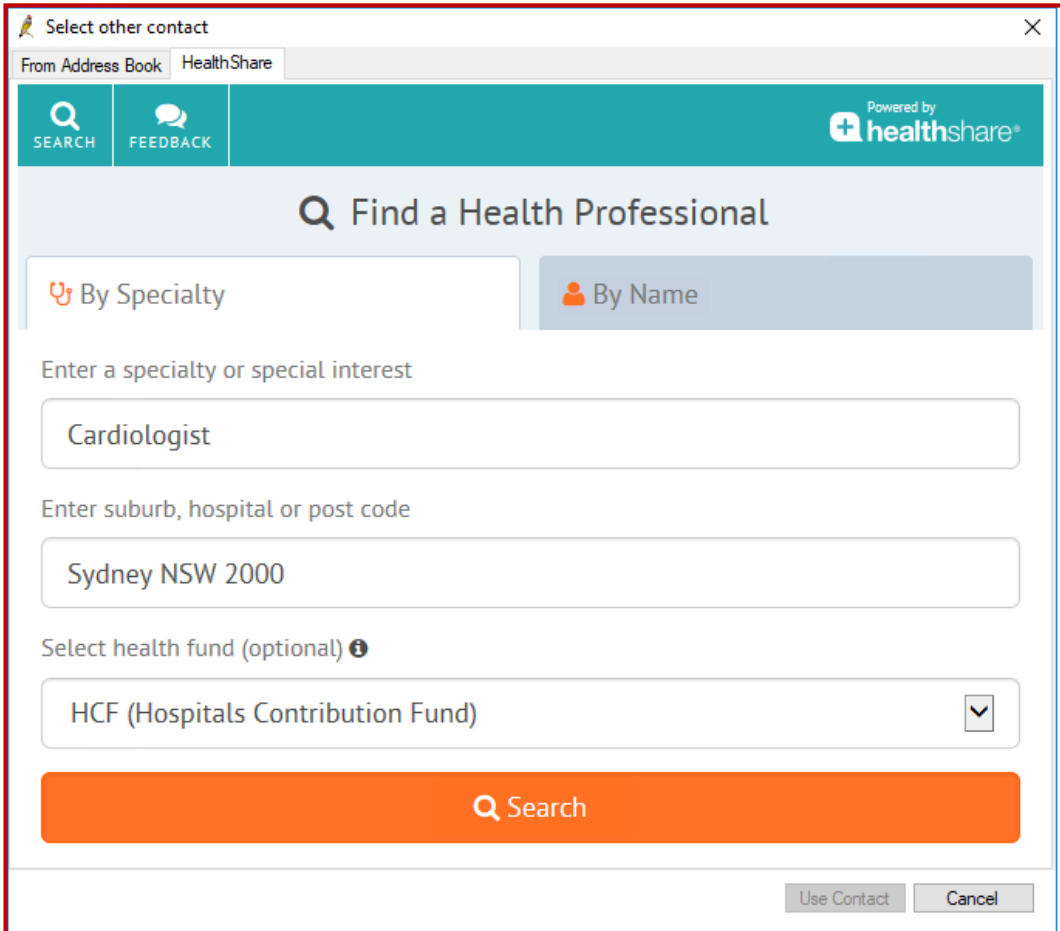

## **PIP QI – 10 measures**

Smoking status Alcohol status Weight

Cervical screening

Diabetes:

- with blood pressure recorded
- with current HbA1c result
- Immunised against influenza

COPD:

- Immunised against influenza

Patients over 65 immunised against influenza

CVD: Necessary risk factors recorded to enable CVD assessment eg.

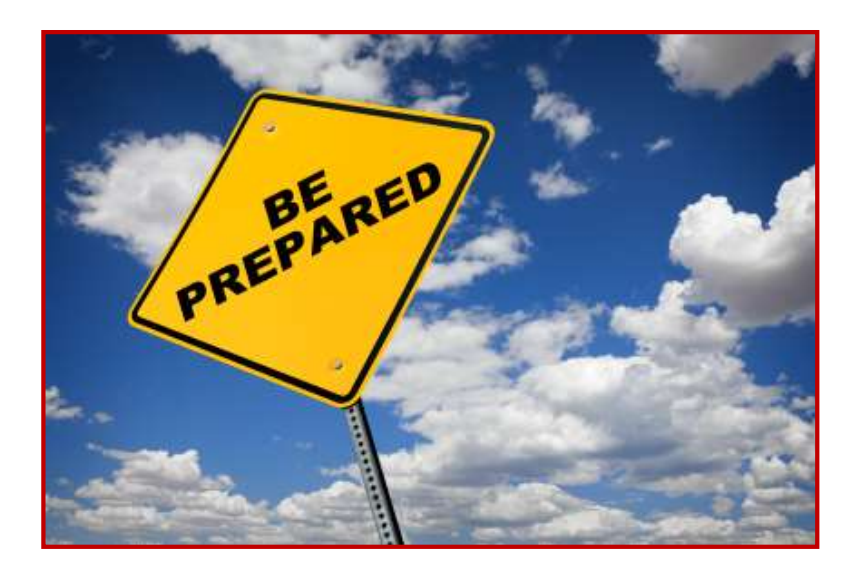

匝

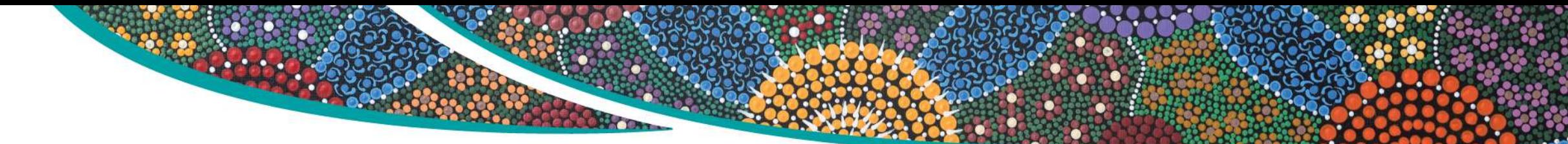

**Use your data for your own practice 'quality improvements'**

Diabetes *n =*  Arthritis *n =* Cardiovascular disease *n =*  Kidney disease *n =*  Gout  $n =$ Osteoporosis *n =*  Asthma *n =* 

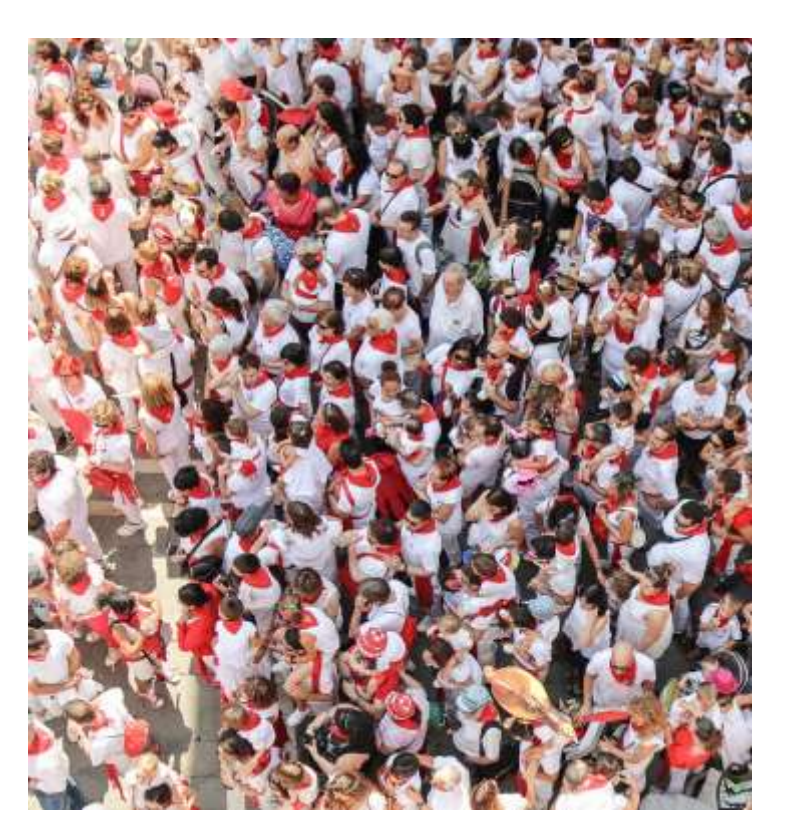

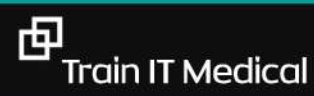

### **'The data' [coding]**

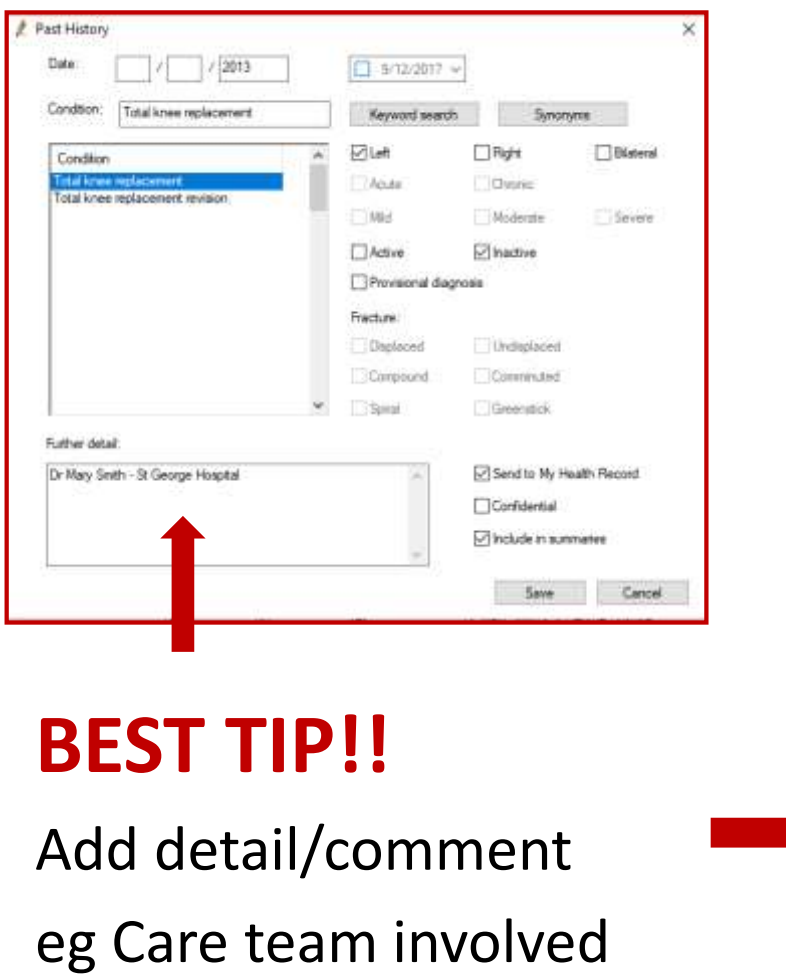

ONLY for Chronic conditions & significant active or inactive 'events' eg cabg

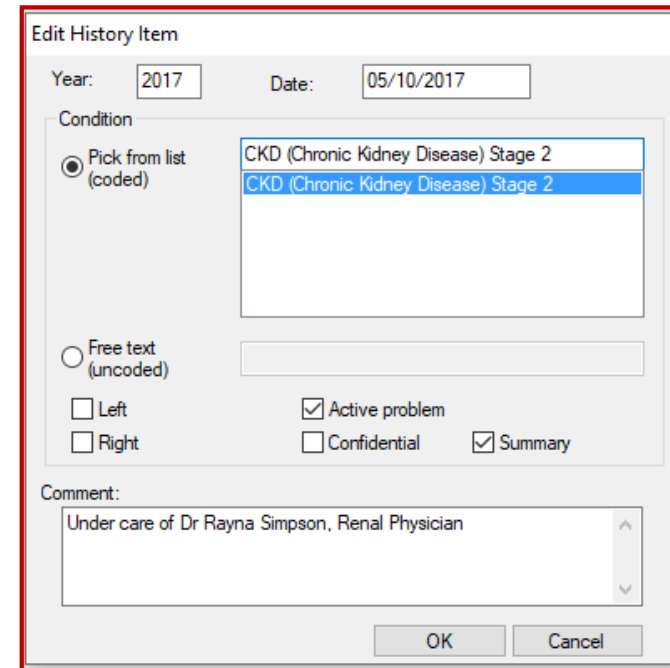

中

## **Your preferences**

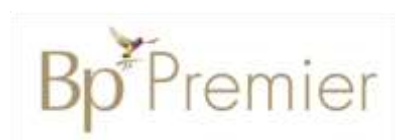

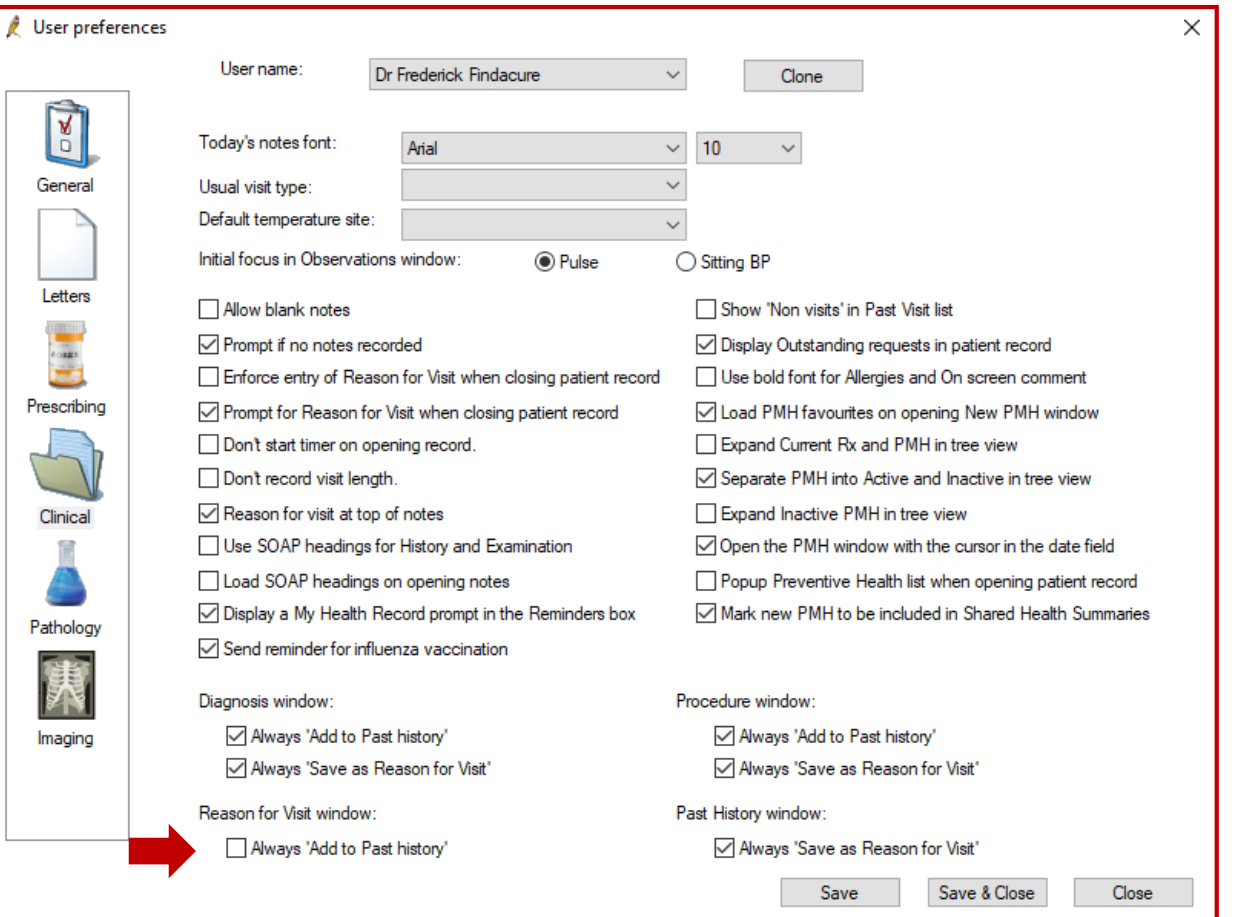

о

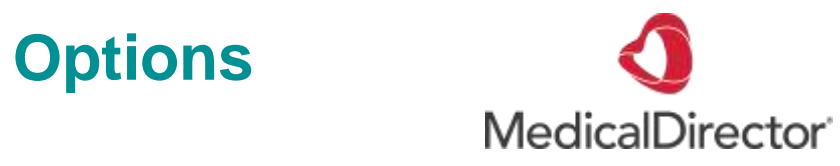

## Main screen Tools Options Progress notes tab

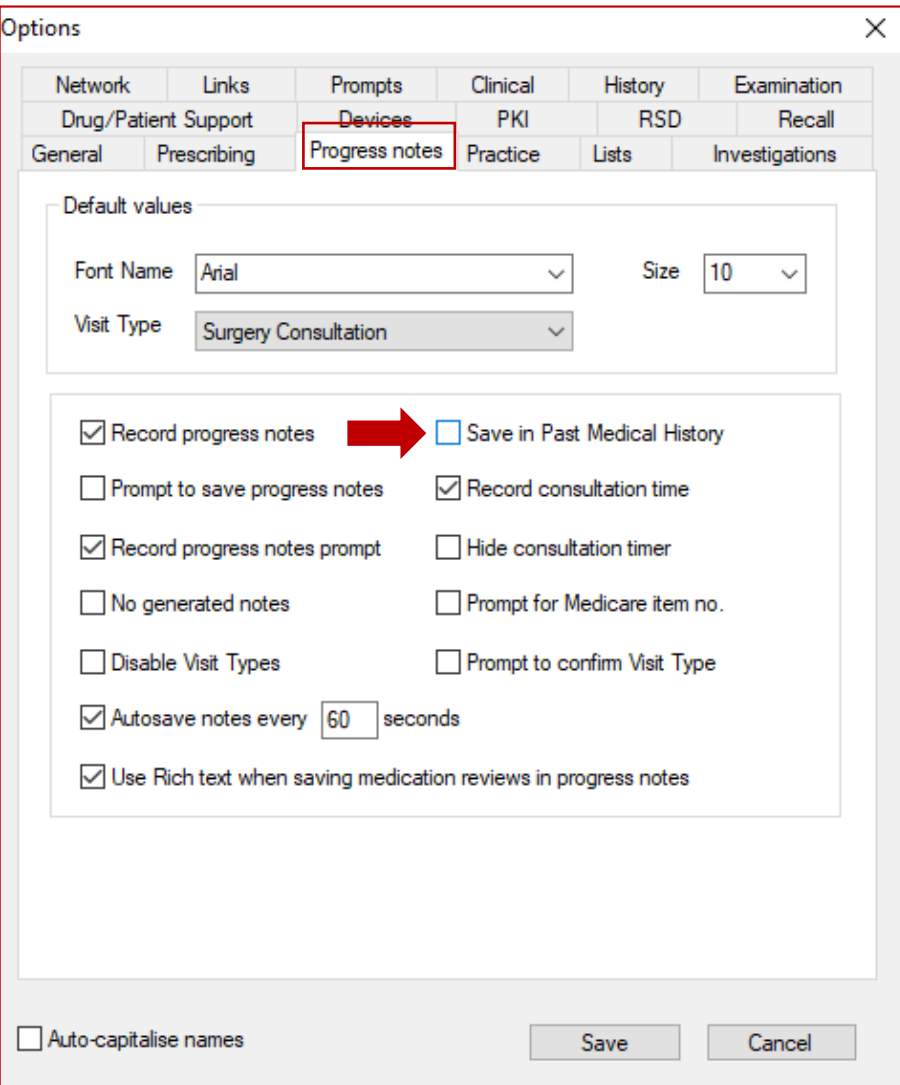

中

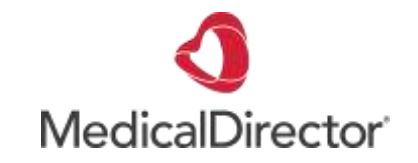

### **More tips – 1 click medical certificates**

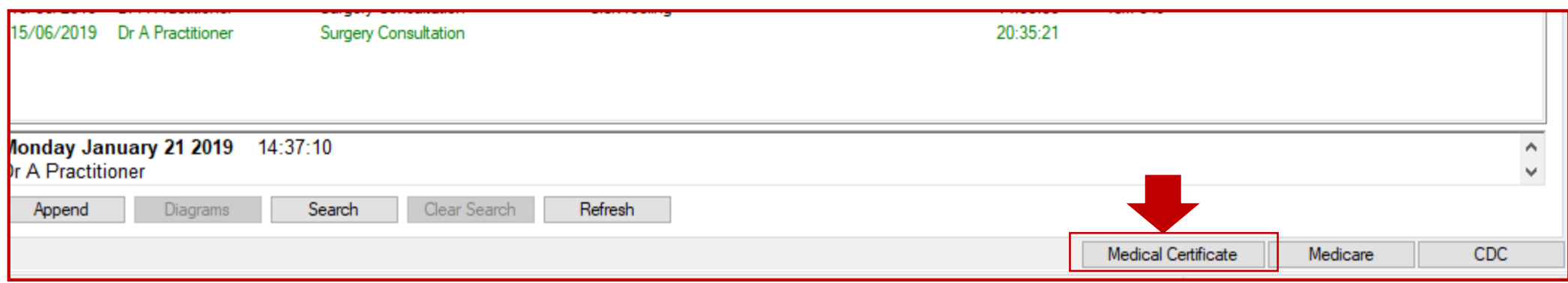

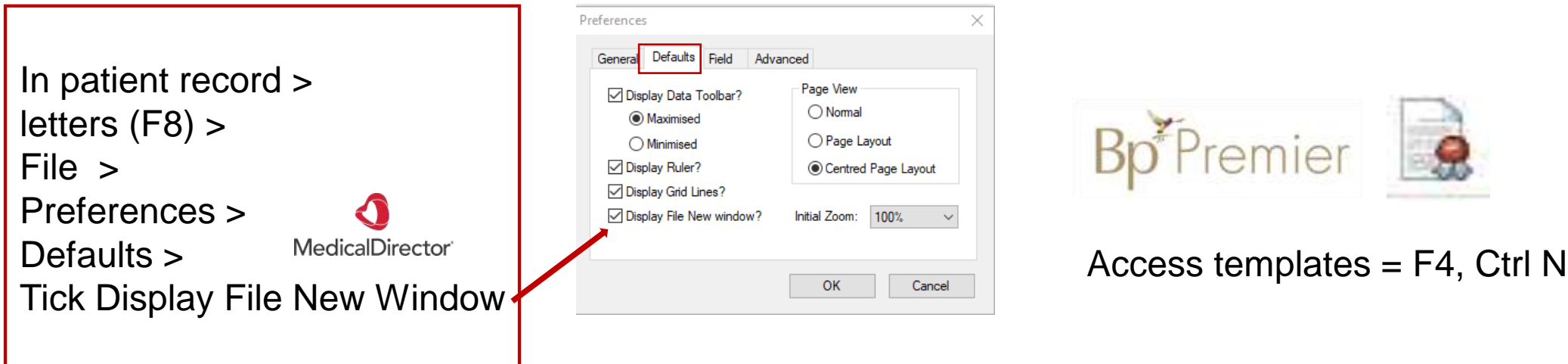

### **5-SECOND SELF-ARRIVAL WITH DATA VERIFICATION & DECREASED BAD DEBTS**

- Accommodate more patients with less staff and less per patient cost  $\checkmark$
- Medicare swipe-in or enter details option
- Select 8 languages (from 100) to display in ✓
- Supports multiple locations on one database ✓
- Privacy film to protect patient privacy ✓
- Caters for walk-in patients with 1st available and specific doctor options
- Late arrival and early check-in validations ✓
- **Checks for outstanding debts**  $\checkmark$
- Checks for expired Medicare / Pension / HCC cards  $\checkmark$
- Update mobile number, next of kin and SMS consent options ✓
- Waiting times in sync with doctor's waiting room ✓
- Optional configurations to allow Medicare patient check-ins only
- Future appointments with printed or SMS confirmations
- Post-consult payment options with invoice creation, Medicare rebates via real-time PCI claims and payment receipts (Billing kiosk only)

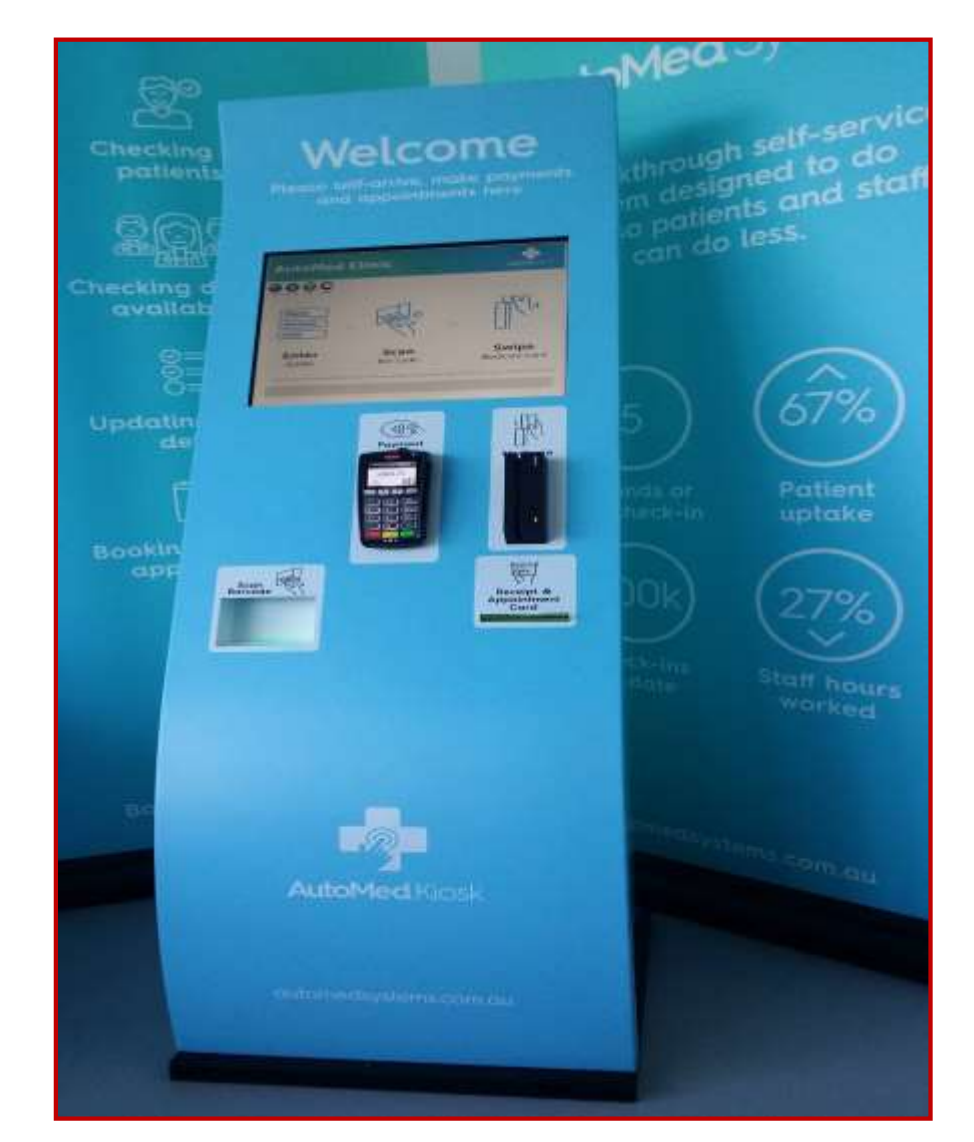

#### Learn more

### **What's next?**

匝

### Phone, online GP visits are minister's aim

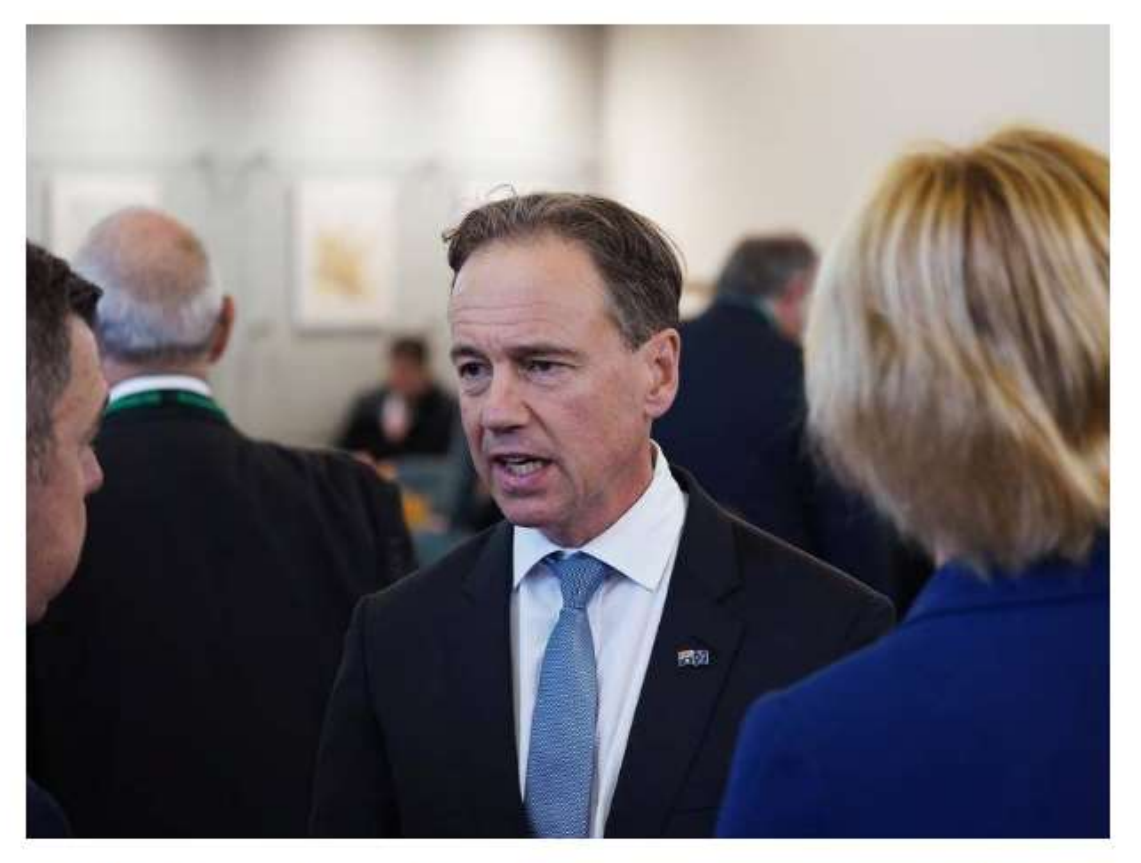

Greg Hunt is developing a 10-year plan to transform Australia's primary health care system.

Giving Australians the opportunity to speak with their doctor over the phone and online through Medicare is at the heart of a plan being created by Health Minister Greg Hunt.

[Read article](https://www.therural.com.au/story/6205792/phone-online-gp-visits-are-ministers-aim/?fbclid=IwAR0uac7PGY6dvr8YMfgRiDKjRFT_qL_AG1fIstz1GAC1oGd54CR4eEfudAs)

### **What's next?**

Electronic **shared care planning** tools

### **PROMS**

- Patient Reported Outcome Measures

### **PREMS**

- Patient Reported Experience Measures

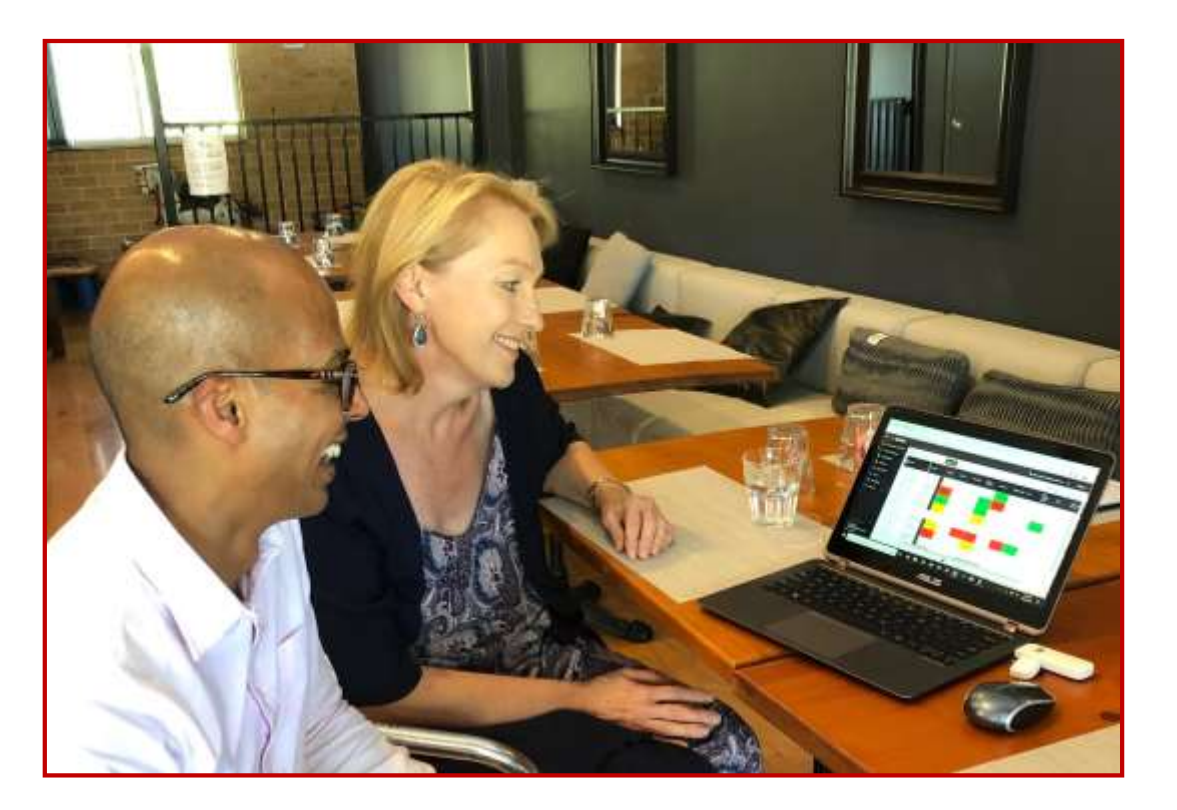

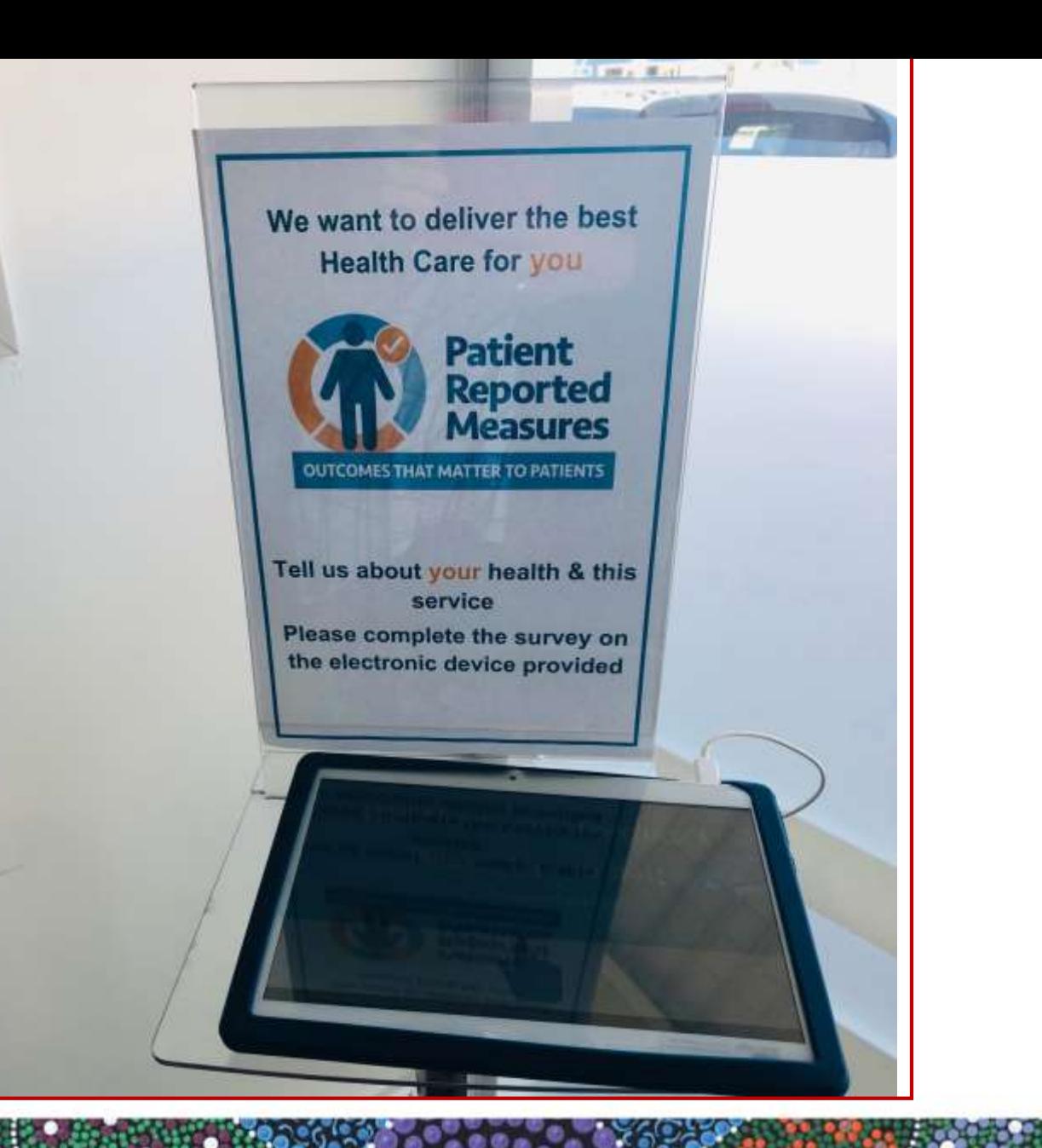

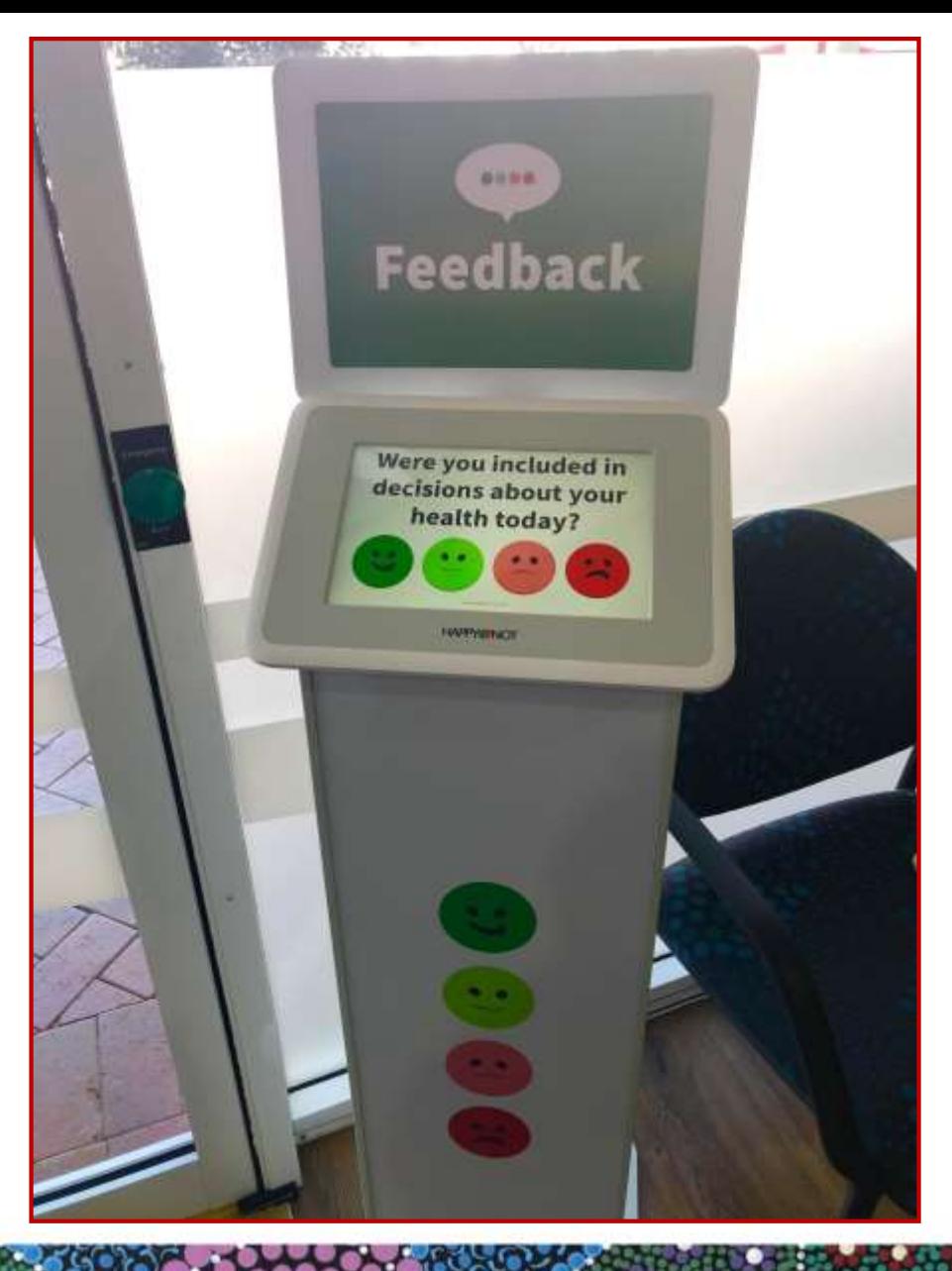

### **Katrina's top 10 improvement tips**

- 1. Re-evaluate (or implement use of) shortcuts for clinical notetaking.
- 2. Use a shortcut with letters to promote secure message use.
- 3. Review & improve your 'systems' ie. recalls and reminders
	- delete recalls when patient returns, mark results as notified/given.
- 4. Use digital health eg secure messaging, ePrescribing etc.
- 5. Use My Health Record.
- 6. Clean up templates and improve labelling.
- 7. Update & improve your patient-centred communication & consent for contact processes – think devices!
- 8. Extract data regularly to provide visual evidence to inform improvement plans.
- 9. Use every new software release as an opportunity to raise awareness of new (and existing unused) features!
- 10.Consider new patient-centred technology like apps, electronic feedback and post high quality patient education for your patients.

### **Extra learning resources**

#### **Train IT Medical**

[Practice Management Free Resources](http://trainitmedical.com.au/practice-management-free-resources) [Digital Health Free Resources](http://trainitmedical.com.au/ehealth-free-resources)  [Learn more about new kiosks and apps](http://trainitmedical.com.au/apps-kiosks)

#### **RACGP**

[Using Data for Better Health Outcomes](http://www.racgp.org.au/digital-business-kit/using-data-for-better-health-outcomes/)

#### **Australian Digital Health Agency:**

[Importance of Data Quality](http://www.digitalhealth.gov.au/get-started-with-digital-health/what-is-digital-health/importance-of-data-quality) [Data Cleansing & Clinical Coding](https://www.digitalhealth.gov.au/using-the-my-health-record-system/how-to-use-the-my-health-record-system/data-cleansing)

#### **My Health Record:**

**[Data Quality Checklist](https://www.myhealthrecord.gov.au/sites/g/files/net5181/f/factsheet-data-quality-my-health-record-20170503.pdf)** [My Health Record pathology](https://www.myhealthrecord.gov.au/for-you-your-family/howtos/view-pathology-and-diagnostic-imaging-reports)

#### **Technology** [Better Consult](https://au.betterconsult.com/)

[Apps & Kiosks](https://trainitmedical.com.au/apps-kiosks)

[Care Monitor](https://www.caremonitor.com.au/)

[Prems and Proms](https://www.aci.health.nsw.gov.au/__data/assets/pdf_file/0003/253164/Overview-What_are_PROMs_and_PREMs.pdf)

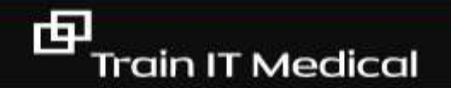

# Keep up to date by connecting with me:

[katrina@trainitmedical.com.au](mailto:katrina@trainitmedical.com.au)

Twitter: [trainitmedical](https://twitter.com/trainitmedical)

Facebook: [trainitmedical](https://www.facebook.com/TRAINITMEDICAL/)

.

[www.trainitmedical.com.au](http://www.trainitmedical.com.au/) Access more free practice resources & [blog posts](https://trainitmedical.com.au/blog) [Subscribe to my blog](http://trainitmedical.us6.list-manage.com/subscribe/post?u=8807ca8d6ebb4cee21c24caa7&id=da283b6c10)

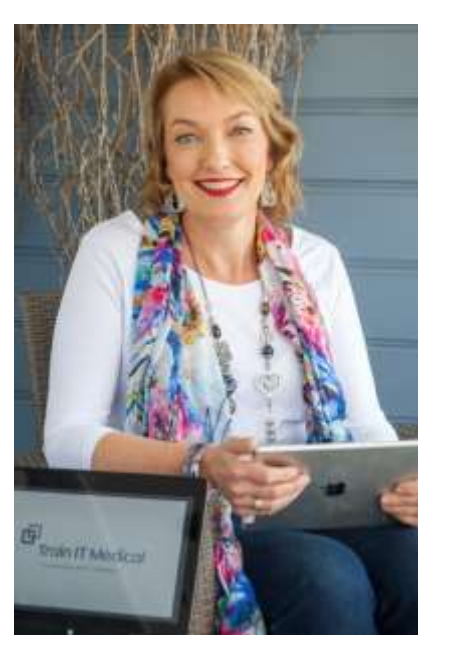

## **Thank you! With best wishes, Katrina Otto**

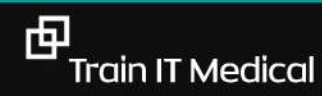